# **CoCoA-5 - Feature #1374**

# **Add function power to CoCoA-5**

09 Dec 2019 11:58 - Anna Maria Bigatti

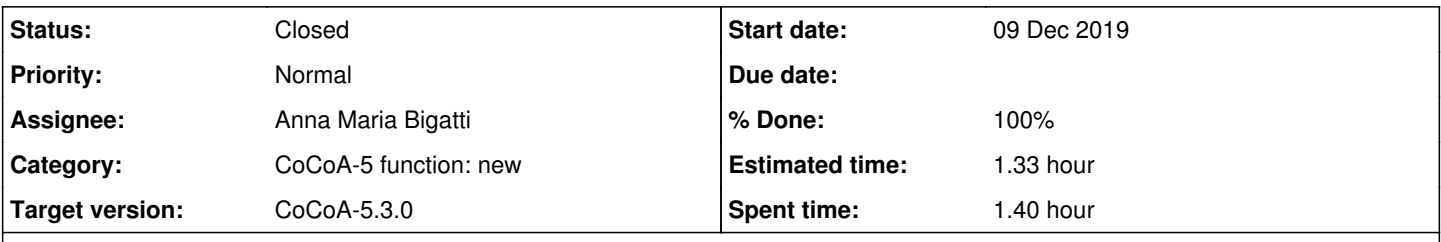

# **Description**

In CoCoA we can write  $g^{\wedge}4$ , but in CoCoALib we have to write power(g,4) (because of incompatible priority of operator^ in C++).

It would be handy to have power in CoCoA too: this is helpful when testing CoCoALib snippets in CoCoA.

#### **History**

#### **#1 - 09 Dec 2019 12:03 - Anna Maria Bigatti**

*- % Done changed from 10 to 40*

Implemented for RingElem (in OneLiners)

## **#2 - 09 Dec 2019 12:21 - John Abbott**

I have just checked in a power function defined in cocolib.cpkg5. My approach means that power works for any type (where  $\land$  is defined in CoCoA-5); is this an advantage?

#### **#3 - 09 Dec 2019 12:46 - Anna Maria Bigatti**

ooops, we overlapped and made incompatible changes. But I think you had a better idea. Should I undo my cvs?

## **#4 - 09 Dec 2019 13:37 - John Abbott**

*- % Done changed from 40 to 60*

If you are convinced that my approach is better, then, yes, please undo your CVS update.

I am not certain whether coclib.cpkg5 is the right place...??

### **#5 - 09 Dec 2019 13:55 - John Abbott**

Should the function be documented?

If so, we should probably state that it exists just to increase compatibility between CoCoA-5 and CoCoALib (and may be "ignored" by those who have no intention of porting code to CoCoALib?)

### **#6 - 09 Dec 2019 15:42 - Anna Maria Bigatti**

*- % Done changed from 60 to 70*

John Abbott wrote:

If you are convinced that my approach is better, then, yes, please undo your CVS update.

#### ok

I am not certain whether coclib.cpkg5 is the right place...??

it makes some sense: a place to have functions just for compatibility, but not worth a proper interface (at least for the time being)

### **#7 - 09 Dec 2019 16:07 - John Abbott**

*- % Done changed from 70 to 60*

I am inclined to say that there is not much point in writing any tests for power. What do you think?

#### **#8 - 09 Dec 2019 16:26 - Anna Maria Bigatti**

*- % Done changed from 60 to 70*

John Abbott wrote:

I am inclined to say that there is not much point in writing any tests for power. What do you think?

I agree. I undid my change in cvs.

#### **#9 - 09 Jan 2020 11:56 - John Abbott**

*- Status changed from In Progress to Feedback*

*- % Done changed from 70 to 90*

*- Estimated time set to 1.33 h*

I have just added a manual entry for power. I also removed the keyword power from the entry for DiagMat.

### **#10 - 13 Feb 2020 16:30 - John Abbott**

*- Status changed from Feedback to Closed*

*- % Done changed from 90 to 100*

To appease Anna I have implemented the special case of the power of a diagonal matrix in CoCoALib (and removed PowerDiag as a keyword for the entry about DiagMat).